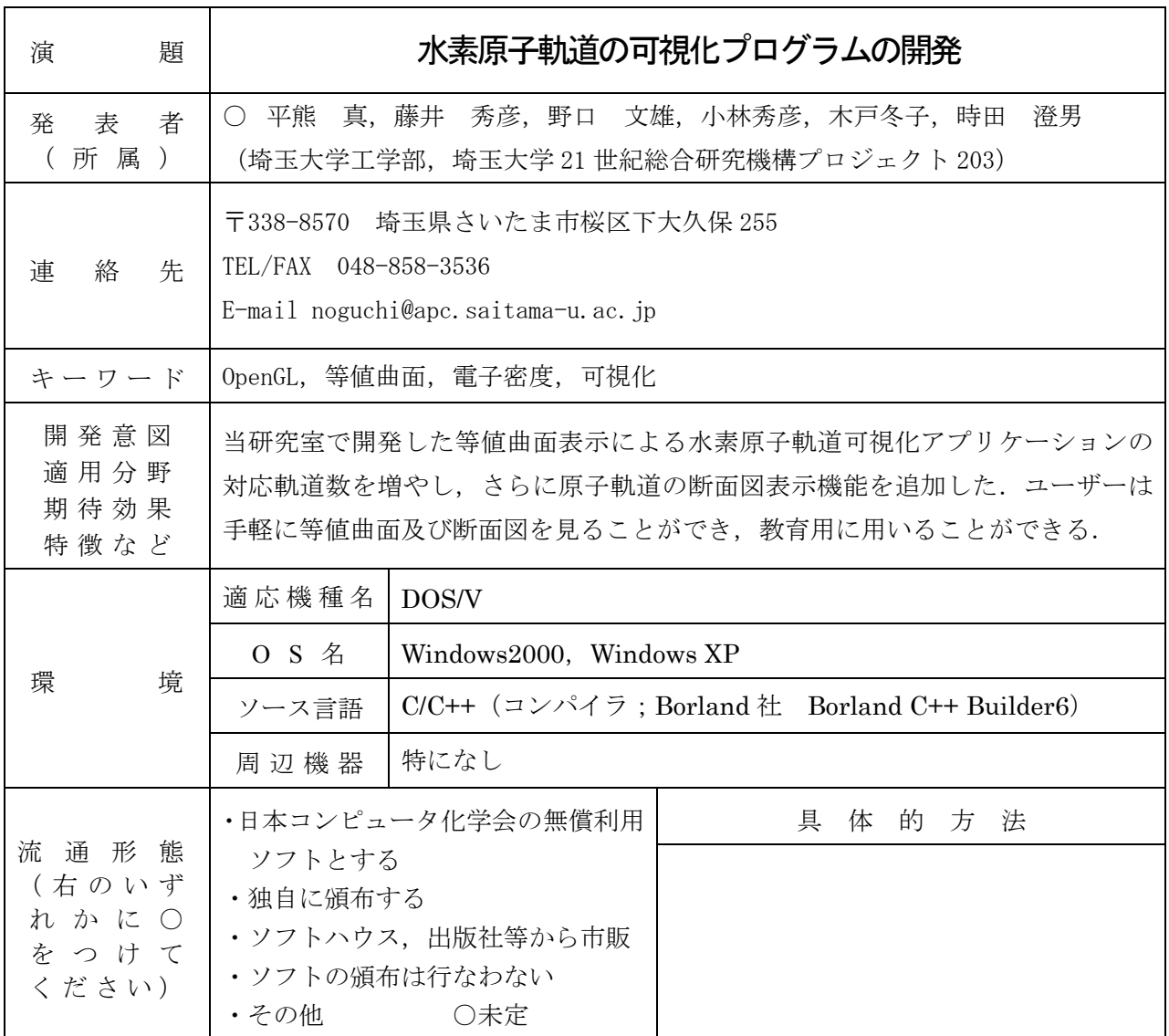

# 1.はじめに

原子軌道は,その軌道の式を見ただけでは,原子軌道の形がわかりにくい.計算機を利用して水素原 子の原子軌道を可視化する研究報告は数多くあり, 筆者の一人時田は, 1s~6h の各軌道を AVS(Application Visualization System)を組み込んだ WS を用いて等値曲面を可視化した1). しかし, 当時の方法では、ひとつの原子軌道のアニメーション可視化に長い時間(時には1日以上)がかかって しまうという問題があった.最近の PC の高性能化および高普及率には目を見張るものがある.そこで, OpenGL グラフィックスライブラリを利用した C++プログラミングにより,ユーザーが原子軌道の関数 値を任意に変更することができ,その関数値に対応した等値曲面を高速で計算及び描画することができ るソフトウェアの開発を試みた.すなわち,遠近ズーム・回転動画等のユーザーインタラクティブにす ぐれた高画質な画像として原子軌道を可視化できる Windows 版の PC ソフトウェアを開発した.また, ある原子軌道の任意の断面における,電子密度を色諧調に対応させて表示する対話機能を加えた.

# 2.方法

#### 2-1.等値曲面の可視化

ユーザーの設定関数値,空間走査範囲および空間メッシュ情報に基づいて,予備空間走査を行い等値 曲面の空間座標を求め,OpenGL の点描画関数により等値曲面の全体像を描画させ,対称性および各軌 道胞のおおまかな空間座標範囲を検出させた.2 次元空間メッシュを各座標軸方向から等値曲面に接近 させて,指定曲面にタッチするとより細かい空間メッシュで再接近させる動作を繰り返し行う再帰関数 を考案実装し、等値曲面の x, y, z 軸方向の各頂点座標を正確に求め、空間走査範囲を確定させた. 再度 空間を走査して,経線と緯線で構成されるワイヤーフレームデータを作成し,等値曲面を微小な三角形 からなる多面体として描画させた.

#### 2-2.断面図の表示

ユーザーの設定した平面の各点について,軌道の式にその点の座標(x,y,z)を代入すると,関 数値が導き出される.この関数値を色諧調に対応させて点描画することにより,原子軌道の断面図を描 画させた.

## 3.結果

## 3-1.等値曲面の可視化

関数値は 10<sup>.5</sup>~10<sup>.2</sup>au<sup>-3/2</sup> の広範囲に設定可能で, *5g (35z<sup>4</sup>-30z2r<sup>2</sup>+3r*4)軌道のトーラスの消滅などもモニ 点描画の出力例を図1に示す.予備空間走査により,形状が未知な等値曲面にも対応が可能となり, しかも対称性が把握できるため,対称変換による軌道胞の増殖が可能となり計算の高速化がはかられた. ターできる.等値曲面形状の関数値依存性の一例を図2に示す.現在のところ,選択可能な原子軌道は 2p, 3d, 4f,5g,6h の36種類であり,そのうち 6h を除く25種類が等値曲面の可視化が可能である.

## 3-2.断面図の表示

断面図を同時に見ることも可能である. 断面図の出力例を図3に示す.この機能より,原子軌道の電子密度を可視化することに成功した.こ の断面図表示機能は,等値曲面の可視化の際に用いる設定を利用するため,可視化された等値曲面と,

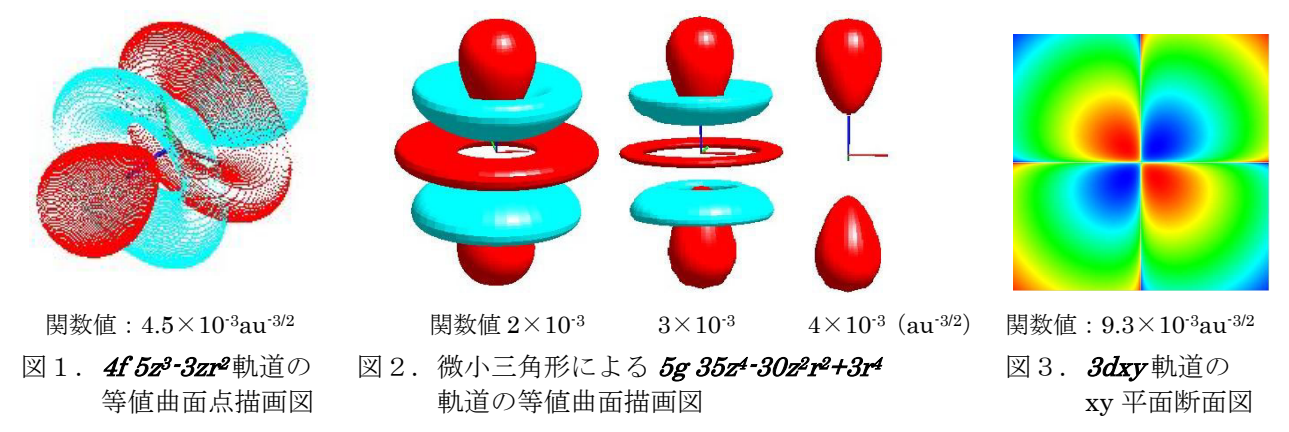

文献 1) 時田澄男, 渡辺智博, 木戸冬子, 前川仁, 下沢隆, 水素原子の原子軌道の可視化, J.Chem. Software, 3, 35 (1996).